## **QGIS Application - Feature request #16245**

## **DB Manager: Dock the window**

*2017-02-28 02:24 AM - Filipe Dias*

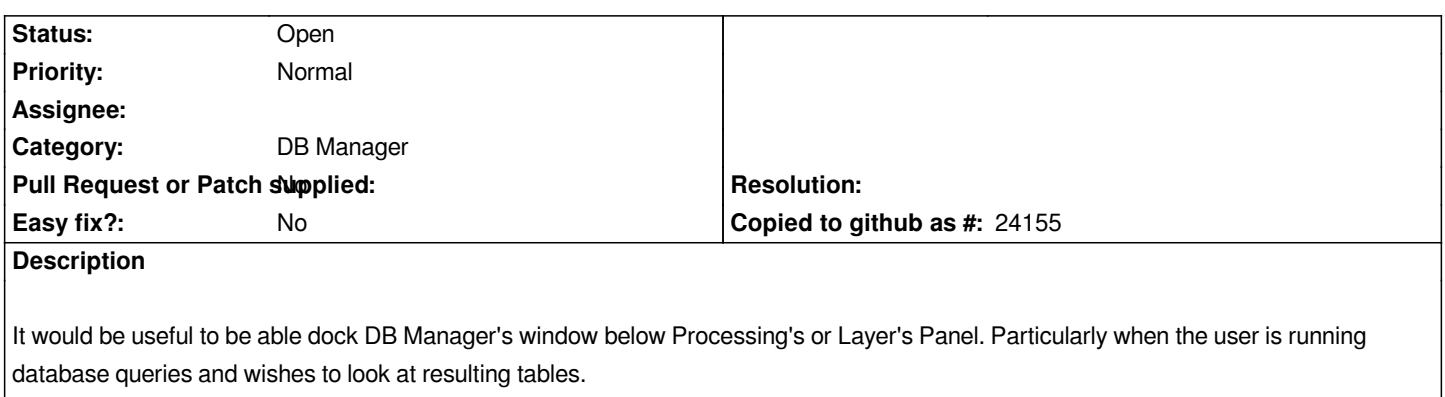

## **History**

## **#1 - 2017-05-01 12:44 AM - Giovanni Manghi**

*- Easy fix? set to No*